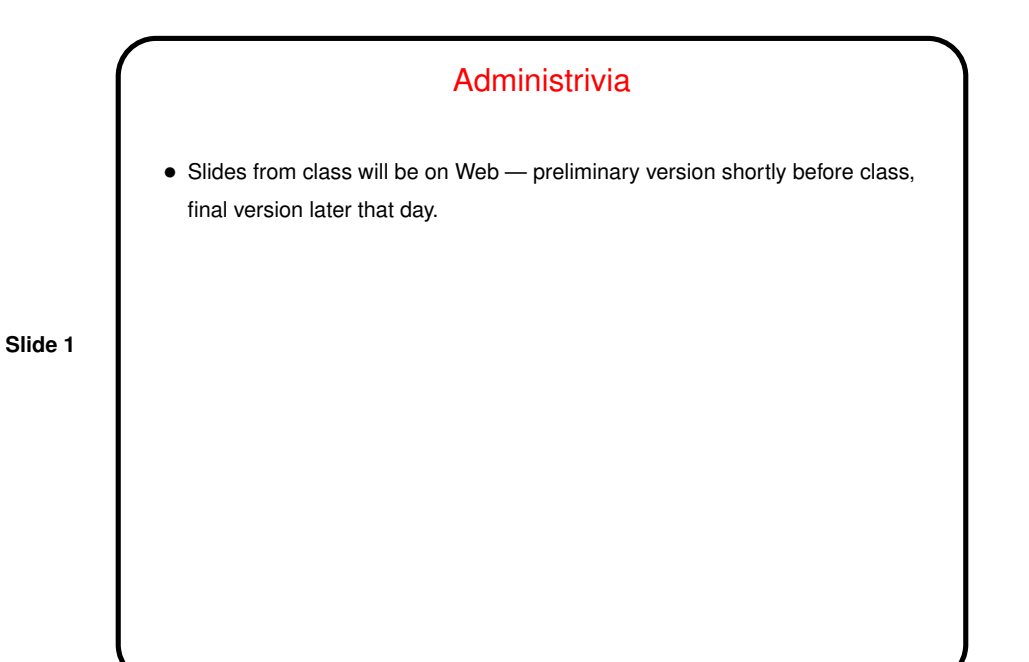

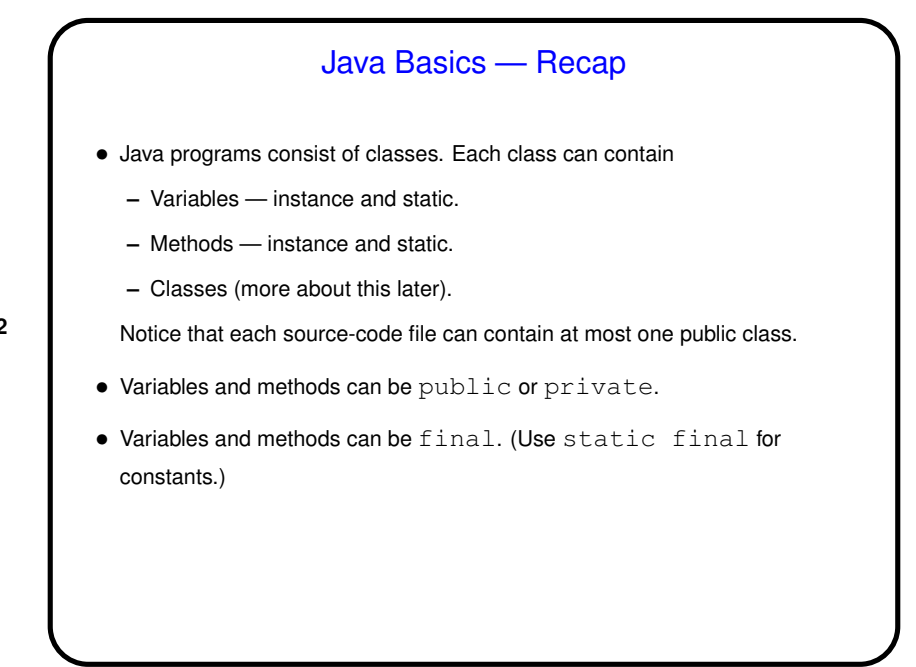

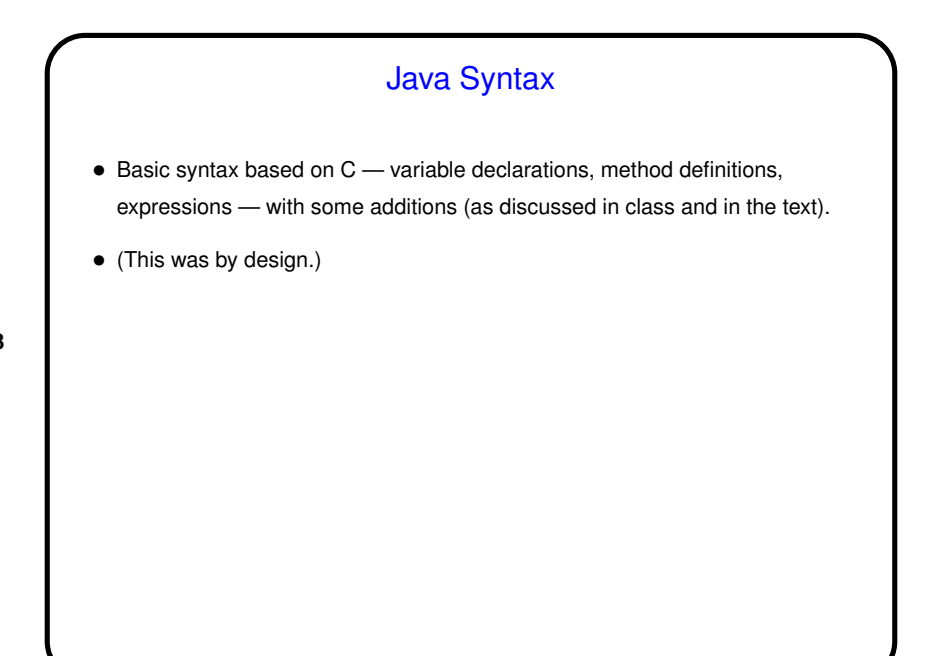

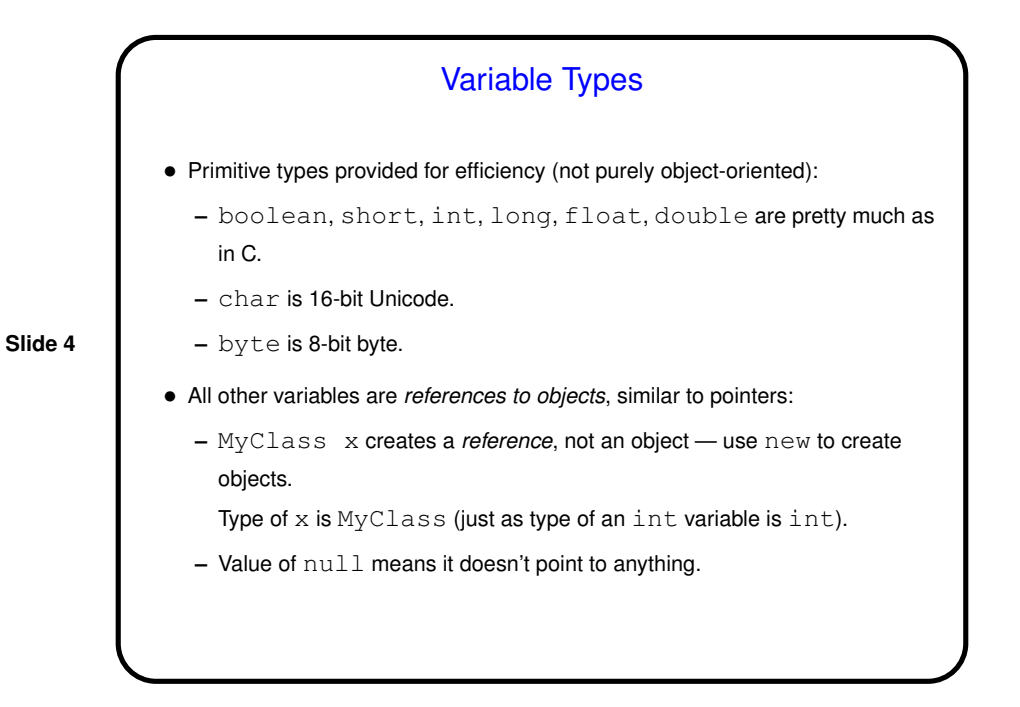

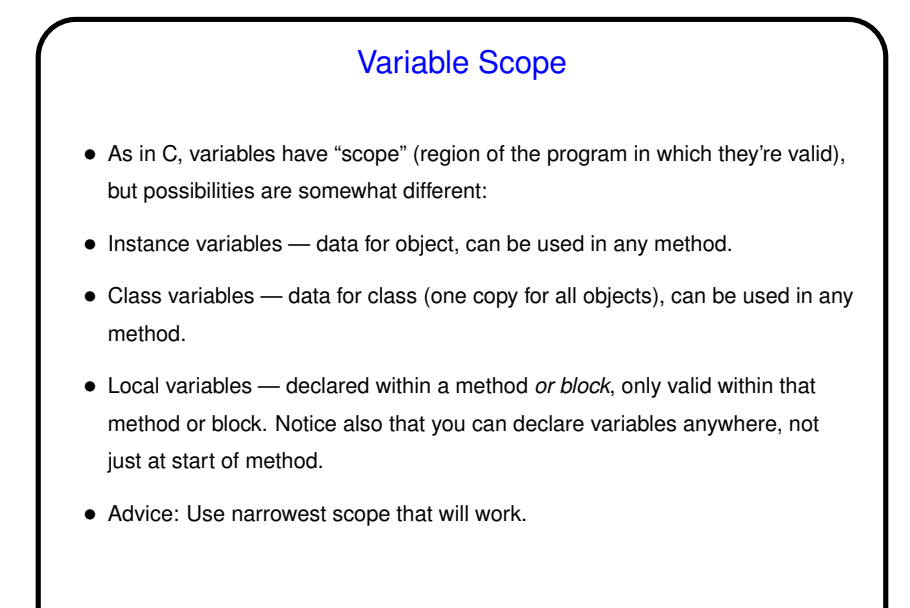

Creating Objects • Create object of class MyClass using new operator, e.g., MyClass  $x = new MyClass()$ ; This object contains its own copy of all instance variables defined in MyClass.  $\bullet$  new above invokes a constructor for  $MyClass$  — method with no return type. Can have any number of these, with zero or more parameters. If none is supplied, compiler generates one with zero parameters. Useful for setting initial values for variables.

**Slide 5**

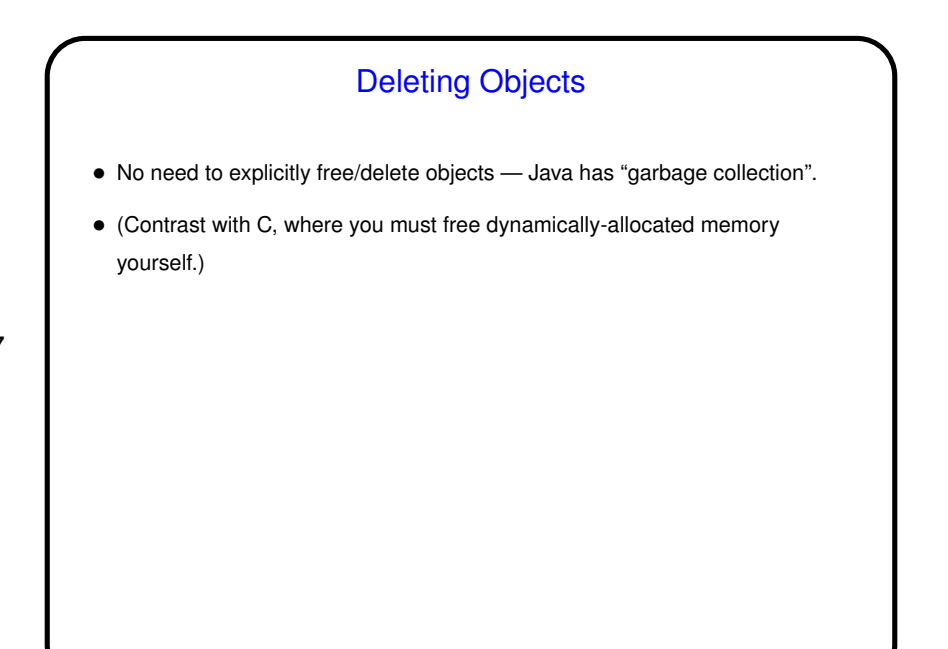

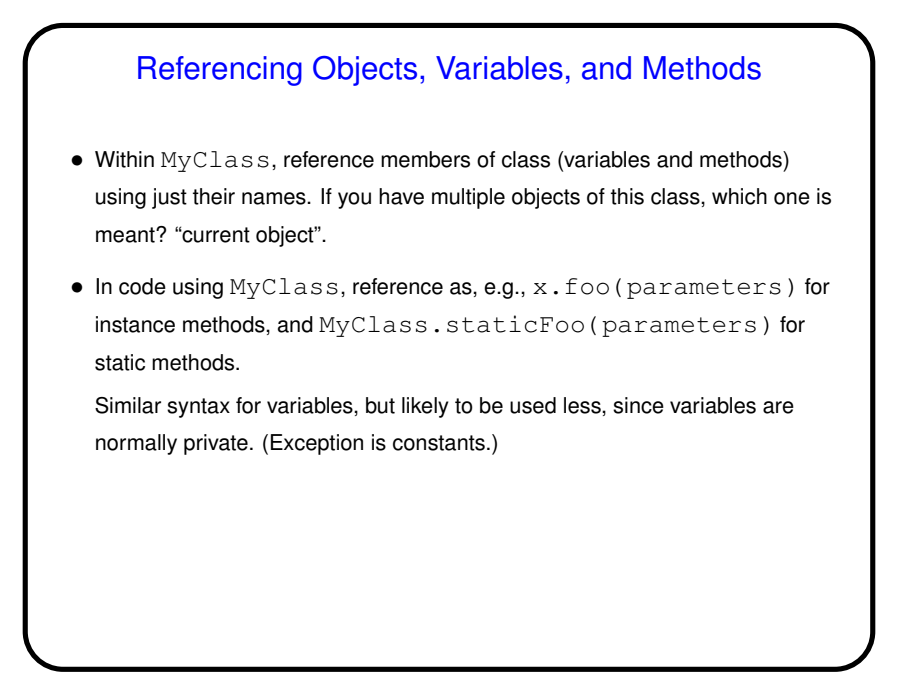

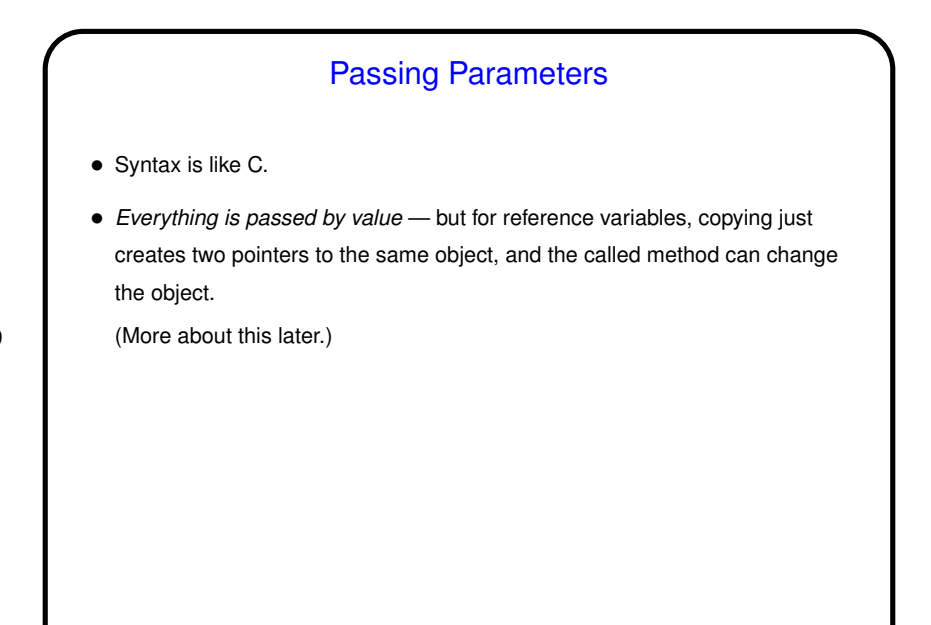

## **Comments** • Can use C-style comments, C++-style comments. • One type of C-style comments are special — "documentation comments" or "Javadoc comments". These start with  $/*\ast$  and end with  $*/$ , and the command-line tool javadoc turns them into HTML documentation similar to what Sun provides for the library functions. (IDEs, Eclipse among them, also have a way to do this.) • Use documentation comments to describe what people using your class need to know. Use other types of comments to document code itself — something that would be useful to humans reading it.

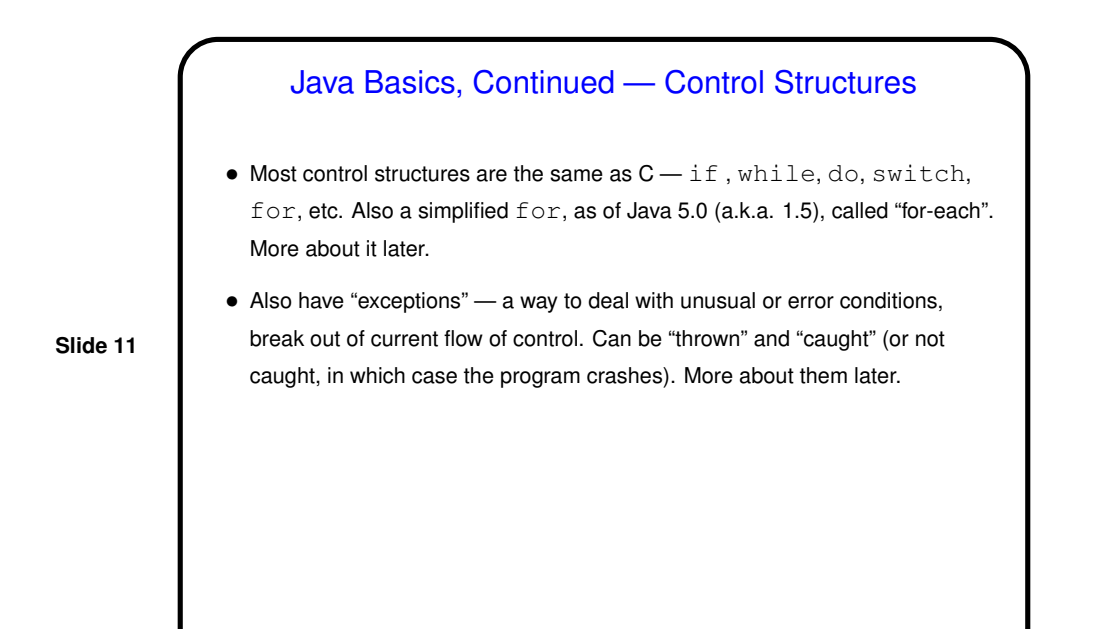

**Slide 12** Example • Example — Account class. • (This example, and most other code from class, will be on the Web, linked from the "Sample programs" page [\(here\)](http://www.cs.trinity.edu/~bmassing/Classes/CS1321_2009spring/SamplePrograms/).)

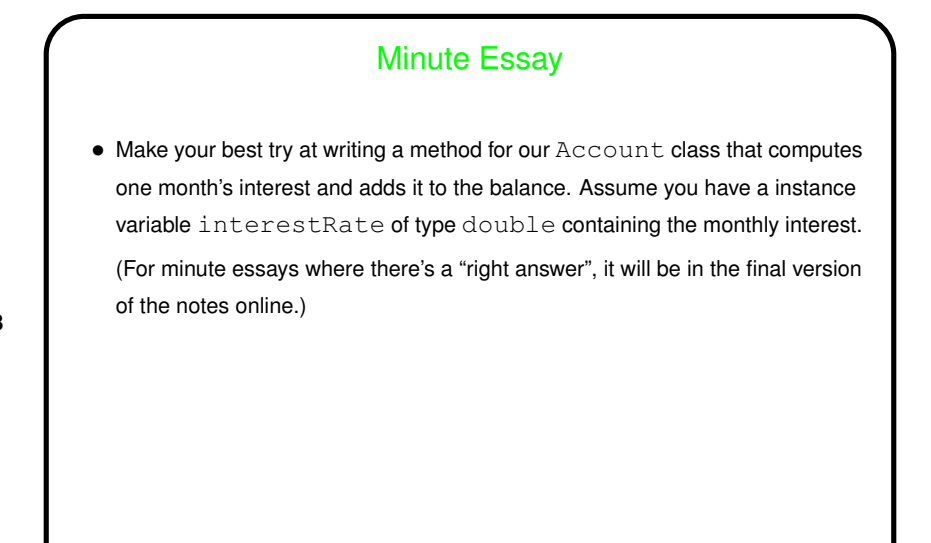

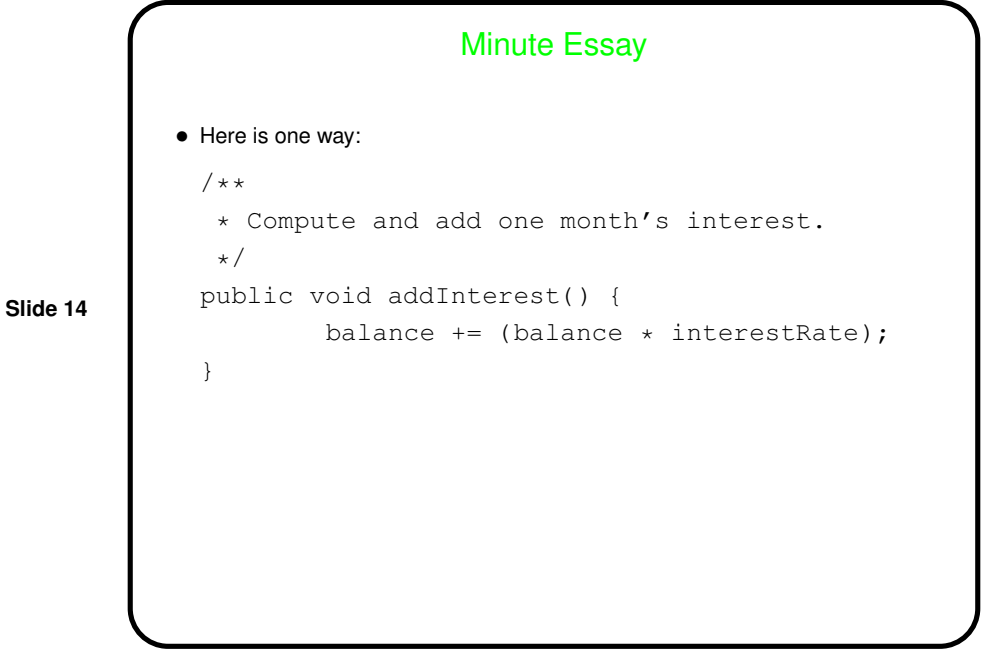